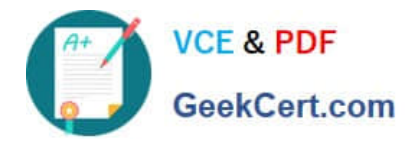

# **SCA\_SLES15Q&As**

SUSE Certified Administrator in SUSE Linux Enterprise Server 15

# **Pass SUSE SCA\_SLES15 Exam with 100% Guarantee**

Free Download Real Questions & Answers **PDF** and **VCE** file from:

**https://www.geekcert.com/sca\_sles15.html**

100% Passing Guarantee 100% Money Back Assurance

Following Questions and Answers are all new published by SUSE Official Exam Center

**C** Instant Download After Purchase **83 100% Money Back Guarantee** 

- 365 Days Free Update
- 800,000+ Satisfied Customers

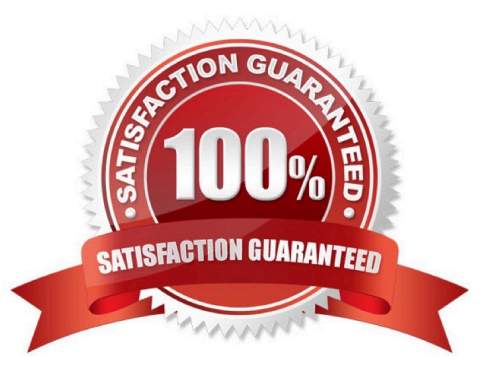

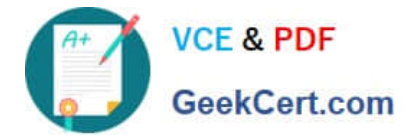

### **QUESTION 1**

How are the scripts in the /etc/grub.d directory used? (Choose two)

- A. The contents of these scripts are incorporated into the /boot/grub2/custom.cfg file.
- B. The contents of these scripts are incorporated into the /etc/grub2.d/configfiLe.
- C. The contents of these scripts are incorporated into the /boot/grub2/grub.cfg file.
- D. These scripts are taken as input by the mkinitrd command.
- E. These scriptSrare taken as input by the grub2-init command.
- F. These scripts are taken as input by the grub2-mkconfig command.

Correct Answer: AC

# **QUESTION 2**

After the Kernel has been loaded during the boot process, which component will handle hardware detection?

- A. udev
- B. devmgr
- C. initramfs
- D. hal
- E. devfsd

Correct Answer: A

#### **QUESTION 3**

Which Vim command will save the current file without exiting?

A. q!

- B. w-no-exit
- C. wq!
- D. w
- E. w!

Correct Answer: D

Explanation: Save a File in Vim / Vi #The command to save a file in Vim is :w. To save the file without exiting the editor,

[SCA\\_SLES15 PDF Dumps](https://www.geekcert.com/sca_sles15.html) | [SCA\\_SLES15 Practice Test](https://www.geekcert.com/sca_sles15.html) | [SCA\\_SLES15 Study Guide](https://www.geekcert.com/sca_sles15.html)  $2 / 3$ 

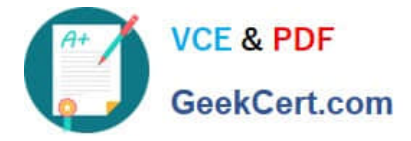

switch back to normal mode by pressing Esc, type :w and hit Enter. https://linuxize.com/post/how-to-save-file-in-vim-quiteditor/

## **QUESTION 4**

The openSUSE Leap version of Linux is designed for which types of user environments? (Choose two)

- A. Environments requiring High-Availability
- B. Desktop power users
- C. Users requiring only secure terminal access
- D. Data Center environments
- E. Developers

Correct Answer: BD

### **QUESTION 5**

What are the basic components of RPM? (Choose two)

- A. RPM Compiler
- B. RPM Editor
- C. RPM Packager
- D. RPM Database
- E. RPM Package Manager

Correct Answer: BD

[SCA\\_SLES15 PDF Dumps](https://www.geekcert.com/sca_sles15.html) [SCA\\_SLES15 Practice Test](https://www.geekcert.com/sca_sles15.html) [SCA\\_SLES15 Study Guide](https://www.geekcert.com/sca_sles15.html)